#### МИНИСТЕРСТВО ОБРАЗОВАНИЯ И НАУКИ ЧЕЛЯБИСКОЙ ОБЛАСТИ

ГОСУДАРСТВЕННОЕ БЮДЖЕТНОЕ УЧРЕЖДЕНИЕ ДОПОЛНИТЕЛЬНОГО ОБРАЗО-ВАНИЯ «ДОМ УЧАЩЕЙСЯ МОЛОДЕЖИ «МАГНИТ» (ГБУДО «ДОМ УЧАЩЕЙСЯ МОЛОДЕЖИ «МАГНИТ»)

УТВЕРЖДАЮ: ПРИНЯТО: Педагогическим совещанием Директор Л.А. Летучева (протокол от «20» февраля 2024 г. №3) **ГБУДО IIVM Магнит**»

#### ОСНОВНАЯ ПРОГРАММА ПРОФЕССИОНАЛЬНОГО ОБУЧЕНИЯ ПО ПРОГРАММЕ ПОДГОТОВКИ ПО ПРОФЕССИИ РАБОЧЕГО

«19806 Электромонтажник по освещению и осветительным сетям 3 разряда»

Новый вид профессиональной деятельности:

Монтаж электрического оборудования

Наименование присваиваемой квалификации:

«Электромонтажник по освещению и осветительным сетям 3 разряда»

Профессиональный стандарт:

«Электромонтажник»

Магнитогорск 2024

#### Разработчики (составители):

1. Карнаухов Александр Дмитриевич, электромонтер по ремонту и обслуживанию электрооборудования ПАО «Магнитогорский металлургический комбинат»;

2. Карнаухов Иван Дмитриевич, электромонтер по ремонту и обслуживанию электрооборудования ПАО «Магнитогорский металлургический комбинат», преподаватель Многопрофильного колледжа при ФГБОУ ВО «Магнитогорский государственный технический университет им. Г.И. Носова»;

3. Фролова Наталья Петровна, педагог дополнительного образования ГБУДО «Дом учащейся молодежи «Магнит», мастер производственного обучения ГБПОУ «Магнитогорский строительно-монтажный техникум»;

4. Черных Оксана Павловна, кандидат философских наук, доцент, заместитель директора по научно-методической работе ГБУДО «Дом учащейся молодежи «Магнит».

Программа согласована (работодатель-партнер): Директор ООО «Электрические системы» Jun Борщиков Денис Владимирович

(подпись)

## **СОДЕРЖАНИЕ**

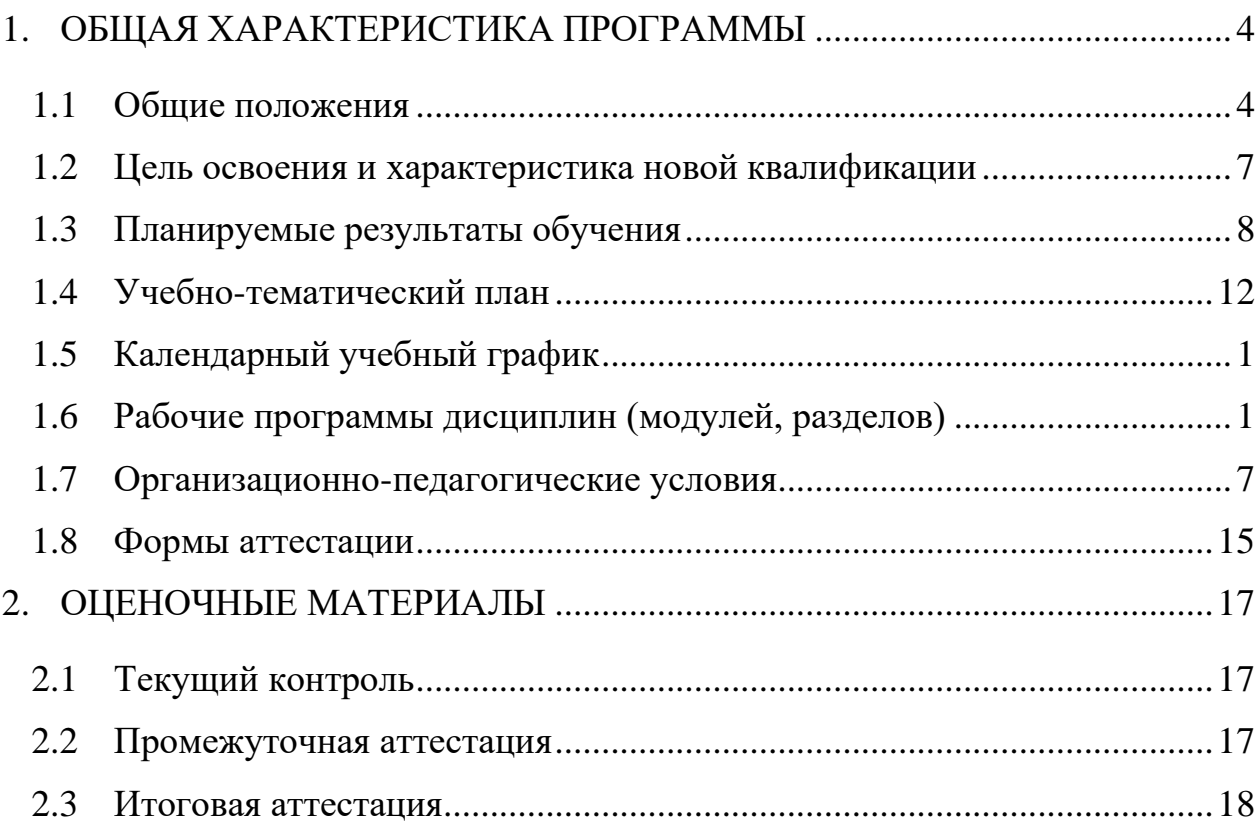

#### **1. ОБЩАЯ ХАРАКТЕРИСТИКА ПРОГРАММЫ**

#### <span id="page-3-1"></span><span id="page-3-0"></span>**1.1 Общие положения**

Программа профессиональной подготовки разработана ГБУДО «Дом учащейся молодежи «Магнит».

Настоящая программа определяет объем и содержание обучения по профессии рабочего, планируемые результаты освоения программы, условия образовательной деятельности.

#### **1.1.1 Нормативные правовые основания разработки программы**

Нормативные правовые основания для разработки программы профессиональной подготовки «*19806 Электромонтажник по освещению и осветительным сетям 3 разряда*» (далее – программа) составляют:

Федеральный закон от 29.12.2012 № 273-ФЗ (ред. от 25.12.2023) «Об образовании в Российской Федерации» (с изм. и доп., вступ. в силу с 01.01.2024);

Приказ Минпросвещения России от 26.08.2020 № 438 «Об утверждении Порядка организации и осуществления образовательной деятельности по основным программам профессионального обучения» (Зарегистрировано в Минюсте России 11.09.2020 N 59784);

Приказ Минпросвещения России от 14.07.2023 № 534 «Об утверждении Перечня профессий рабочих, должностей служащих, по которым осуществляется профессиональное обучение» (Зарегистрировано в Минюсте России 14.08.2023 № 74776);

ФГОС 08.01.18 Электромонтажник электрических сетей и электрооборудования (Утверждено приказом Минобрнауки России от 23.03.2018 N 205. Зарегистрировано в Минюсте России 13 апреля 2018 г. N 50771);

4

Приказ Минтруда России от 06.10.2021 № 682н «Об утверждении профессионального стандарта «Электромонтажник» (Зарегистрировано в Минюсте России 1 ноября 2021 года, регистрационный № 65662);

Постановление Госстандарта РФ от 26.12.1994 № 367 (ред. от 19.06.2012) «О принятии и введении в действие Общероссийского классификатора профессий рабочих, должностей служащих и тарифных разрядов ОК 016-94» (вместе с «ОК 016-94. Общероссийский классификатор профессий рабочих, должностей служащих и тарифных разрядов») (дата введения 01.01.1996);

Приказ Минтруда России от 12.04.2013 № 148н «Об утверждении уровней квалификации в целях разработки проектов профессиональных стандартов» (Зарегистрировано в Минюсте России 27.05.2013 № 28534);

Приказ Минтруда России от 29.09.2014 № 667н (ред. от 09.03.2017) «О реестре профессиональных стандартов (перечне видов профессиональной деятельности)» (Зарегистрировано в Минюсте России 19.11.2014 № 34779);

Единый тарифно-квалификационный справочник работ и профессий рабочих (ЕТКС), § 423. Электромонтажник по освещению и осветительным сетям 3-й разряд (утвержден Приказом Минздравсоцразвития РФ от 06.04.2007 N 243);

Методические рекомендации по разработке основных профессиональных образовательных программ и дополнительных профессиональных программ с учетом соответствующих профессиональных стандартов (Утверждено Министром образования и науки РФ 22 января 2015 года № ДЛ-1/05вн);

Лицензия ГБУДО «Дом учащейся молодежи «Магнит»;

Устав ГБУДО «Дом учащейся молодежи «Магнит».

Программа профессиональной подготовки разрабатывалась на основе установленных квалификационных требований (профессиональных стандартов).

## **1.1.2 Перечень сокращений, используемых в программе**

ВПД – вид профессиональной деятельности;

ВД – вид деятельности;

ПК – профессиональные компетенции;

ПС – профессиональный стандарт;

ОТФ – обобщенная трудовая функция;

ТФ – трудовая функция;

ТД – трудовое действие;

ПрО-практический опыт;

З – знания;

У – умения;

ИА –итоговая аттестация;

КЭ – квалификационный экзамен.

ДОТ – дистанционные образовательные технологии;

## **1.1.3 Требования к слушателям**

а) категория слушателей: с 16 лет и старше.

б) требования к уровню обучения/образования: без требований к уровню обучения/образования.

**1.1.4 Особенности адаптации образовательной программы для лиц с ограниченными возможностями здоровья**

Разработка адаптированной основной программы профессионального обучения для лиц с ОВЗ и/или инвалидностью или обновление уже существующей программы обучения определяются индивидуальной программой реабилитации инвалида (при наличии), рекомендациями заключения ПМПК (при наличии) и осуществляются по заявлению слушателя (законного представителя).

#### **1.1.5 Форма обучения:** очная.

**1.1.6 Трудоемкость освоения:** 256 академических часов, включая все виды контактной и самостоятельной работы слушателя.

**1.1.7 Период освоения:** \_60\_календарных дней.

## **1.1.8 Форма документа, выдаваемого по результатам освоения программы:**

Лицам, успешно освоившим программу профессиональной подготовки и успешно прошедшим итоговую аттестацию, выдается свидетельство о профессии рабочего, должности служащего.

#### <span id="page-6-0"></span>**1.2 Цель освоения и характеристика новой квалификации**

#### **1.2.1 Цель освоения**

Целью настоящей программы *профессиональной подготовки* является создание условий для реализации курса, направленного на формирование у слушателя профессиональных компетенций, необходимых для *выполнения нового вида профессиональной деятельности и приобретения новой квалификации.*

## **1.2.2 Квалификационная характеристика программы профессионального обучения**

Область профессиональной деятельности: *Строительство и жилищнокоммунальное хозяйство.*

Вид профессиональной деятельности: *Монтаж электрического оборудования*.

Обобщенная трудовая функция, подлежащая освоению: *Выполнение вспомогательных работ для монтажа кабельных сетей, осветительных приборов, распределительных устройств и вторичных цепей, оборудования сигнализации, блокировки, централизованного управления на железнодорожном транспорте и наземных линиях метрополитена, силовых сетей, электрических машин*.

Уровень квалификации в соответствии с профстандартом: *D3*.

### **1.3 Планируемые результаты обучения**

<span id="page-7-0"></span>Результатами освоения программы профессиональной подготовки являются приобретение слушателями знаний, умений, навыков и формирование компетенций, необходимых для выполнения трудовых функций *нового вида профессиональной деятельности в рамках полученной квалификации.*

Таблица 1 – Сопоставление описания квалификации в профессиональном стандарте с требованиями к результатам подготовки по программе профессиональной подготовки

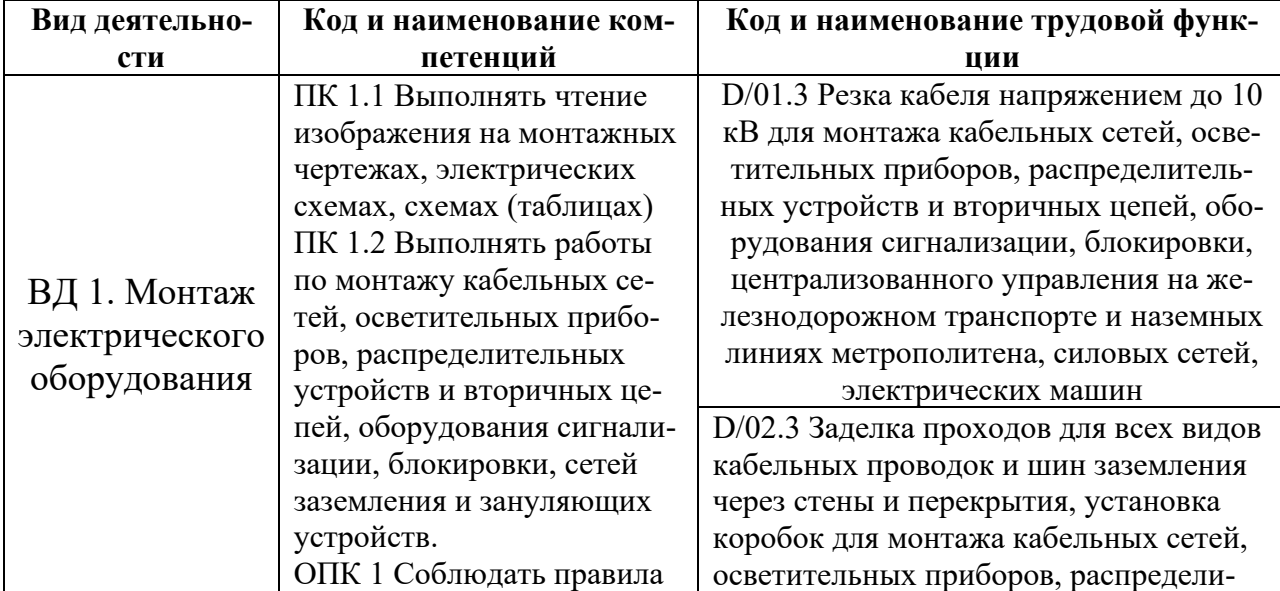

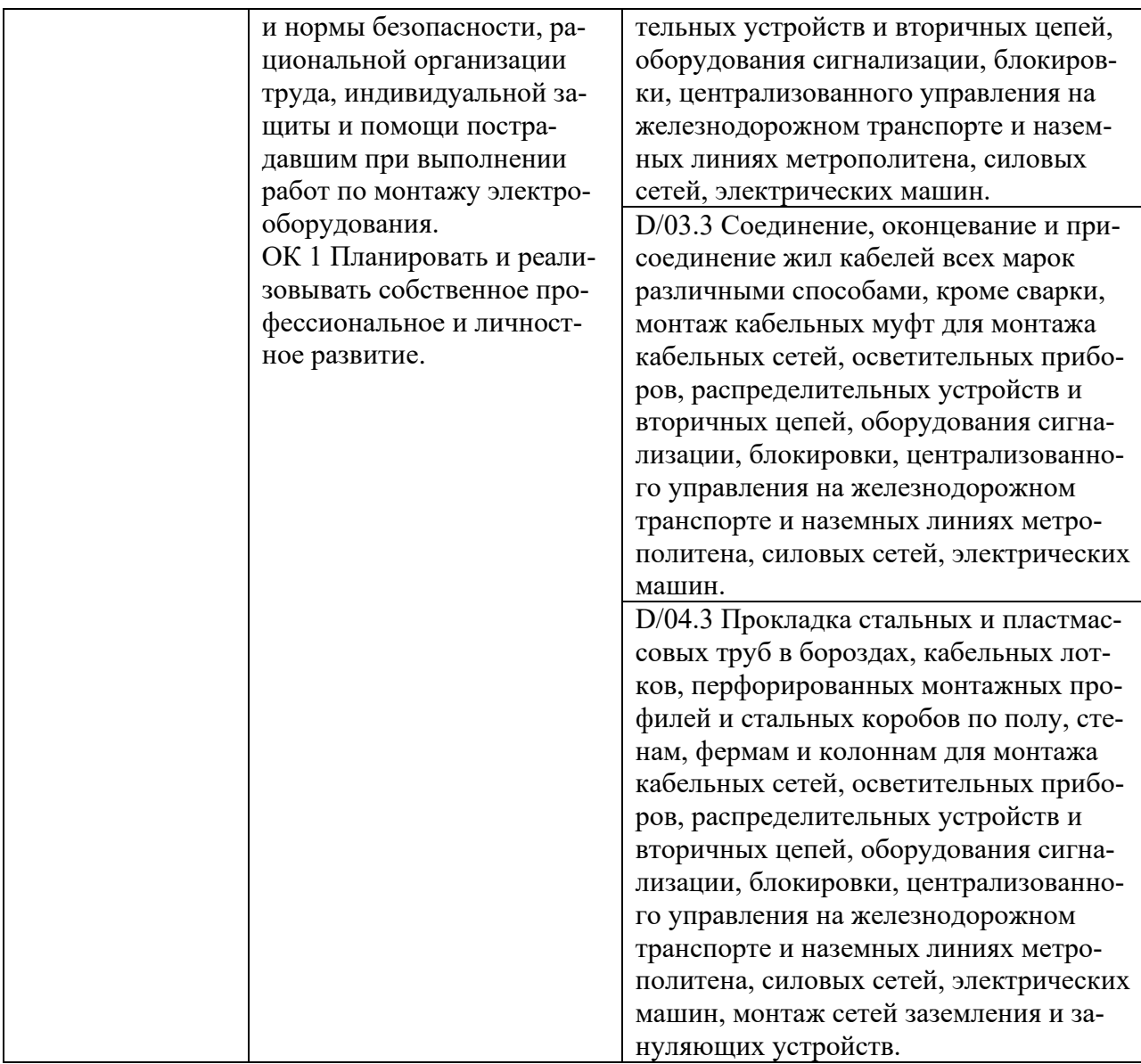

# Таблица 2 – Планируемые результаты обучения

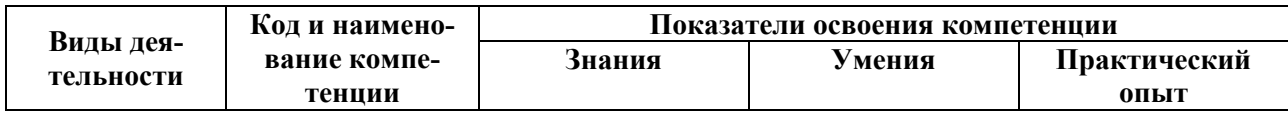

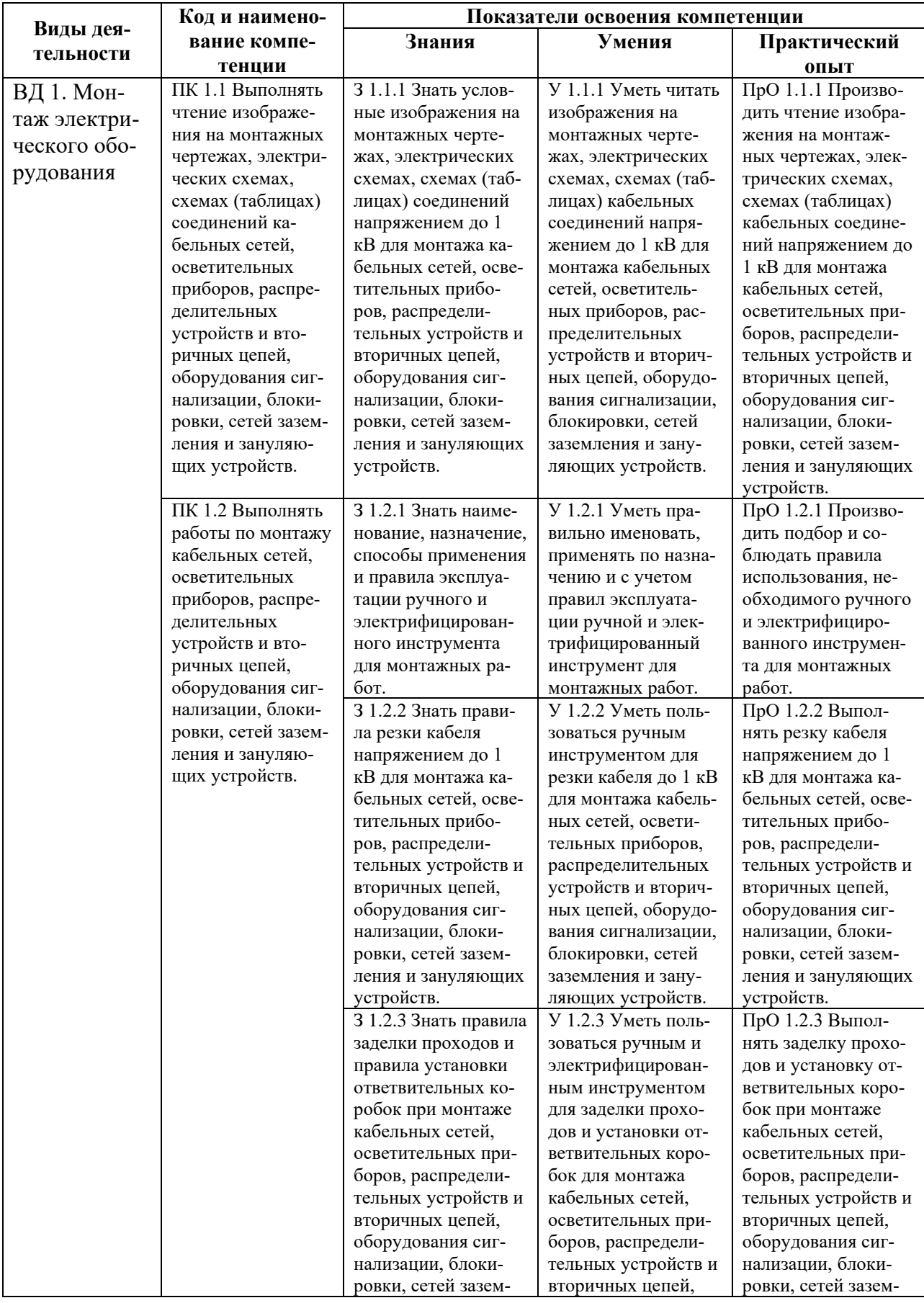

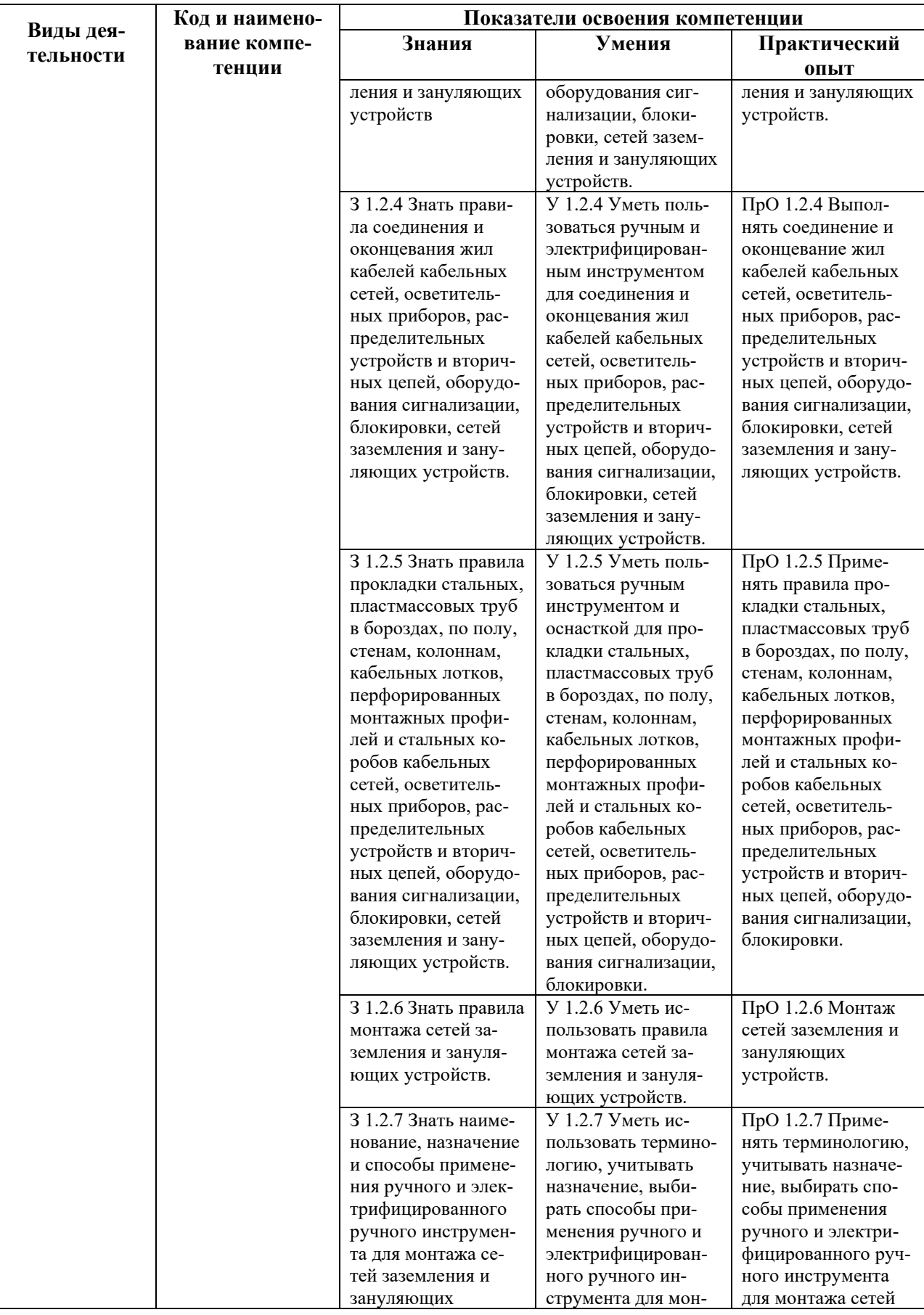

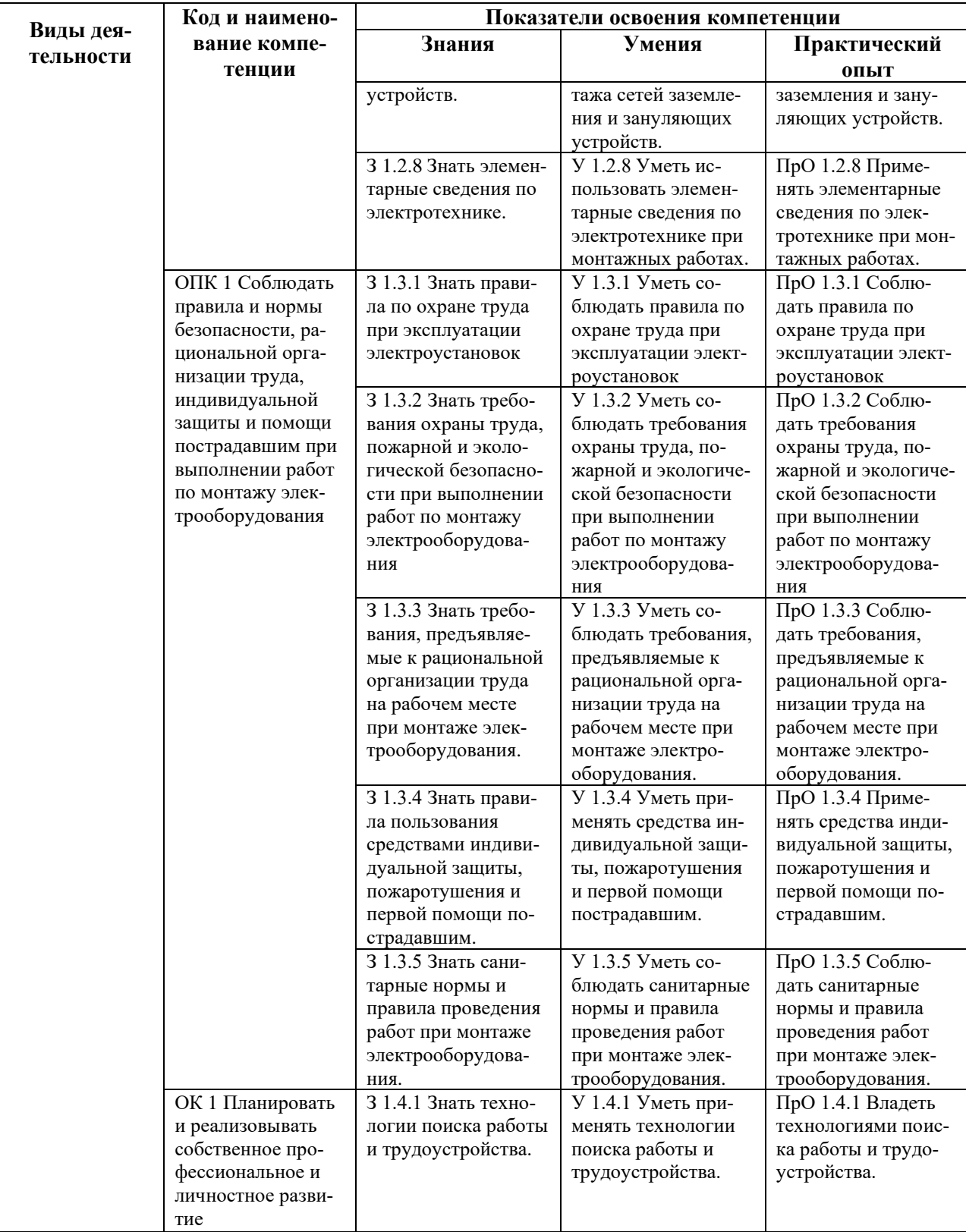

## <span id="page-11-0"></span>1.4 Учебно-тематический план

Таблица 3 – Учебный план

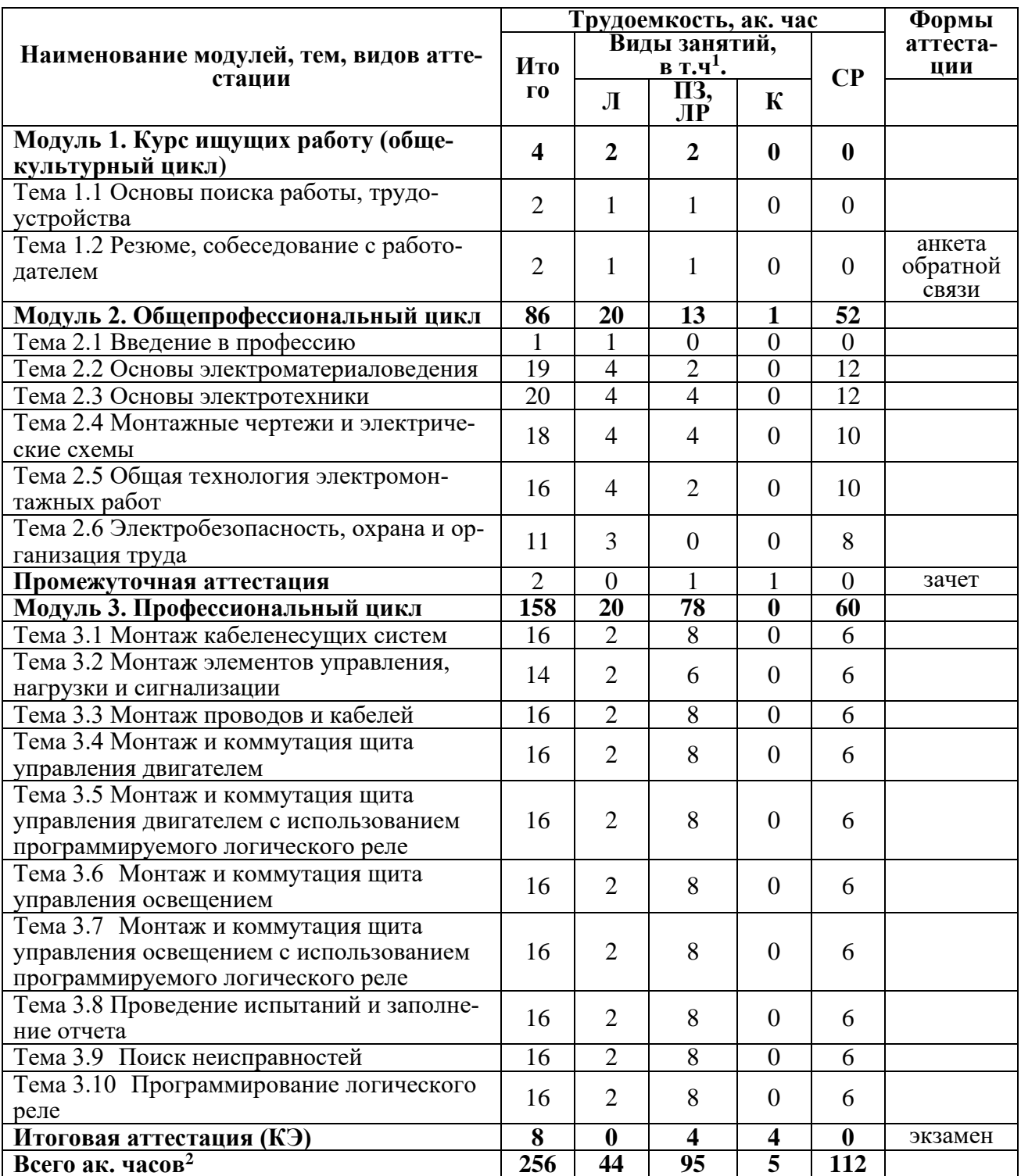

 $1$  Л - занятия лекционного типа: лекции, интерактивные лекции, онлайн-лекции, видео-лекции, слайдлекции, учебный контент и др.; ПЗ - занятия практического типа, проводятся исключительно в очной форме; ЛР - лабораторные работы с использованием лабораторного оборудования, проводятся исключительно в очной форме; К - консультации (групповые или индивидуальные); СР - самостоятельная работа. ния, указанным в разделе «Общие положения». Максимальная учебная нагрузка в день не должная превышать 8 академических часов.

# **1.5 Календарный учебный график**

# Таблица 4 – Календарный учебный график

<span id="page-13-0"></span>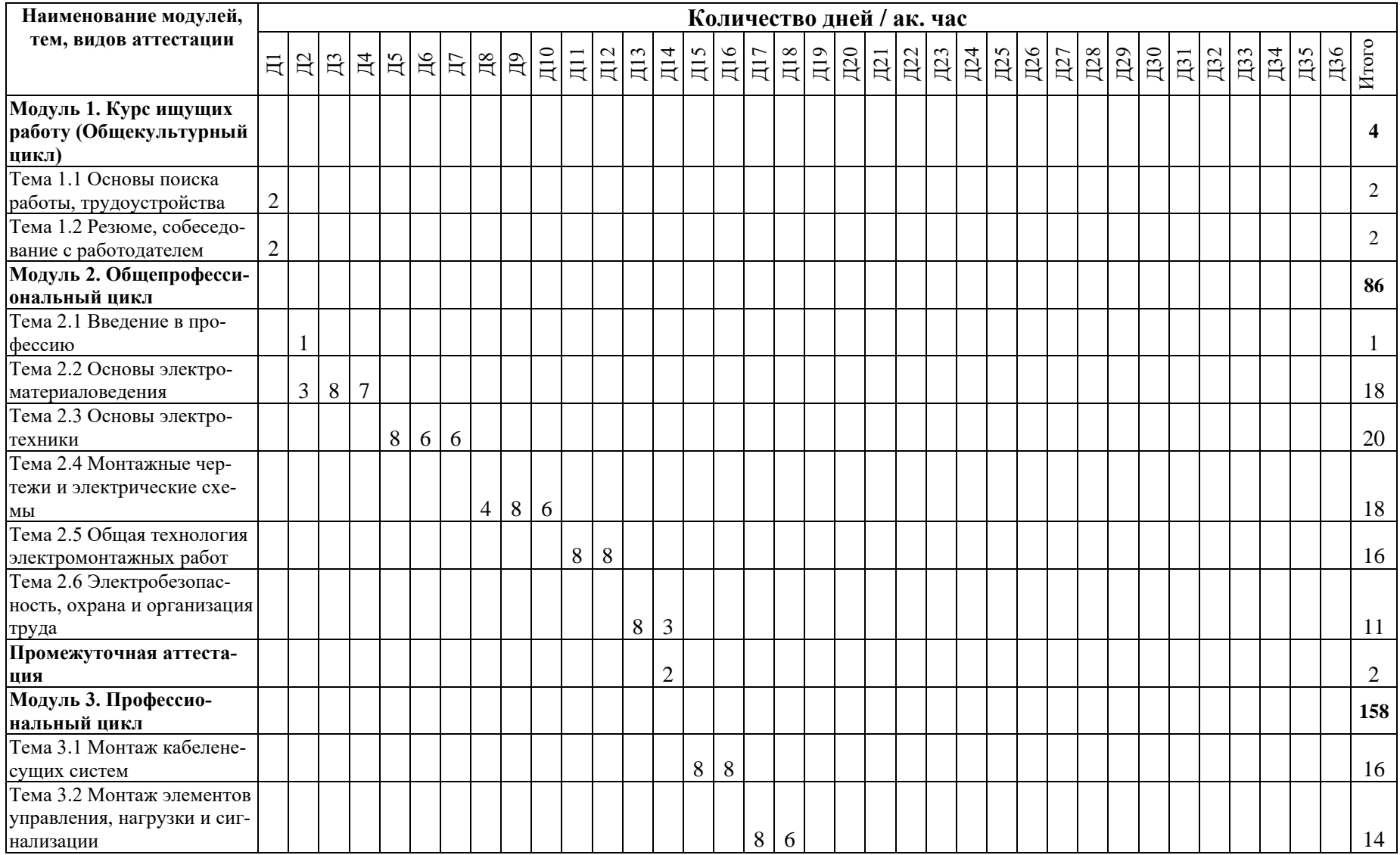

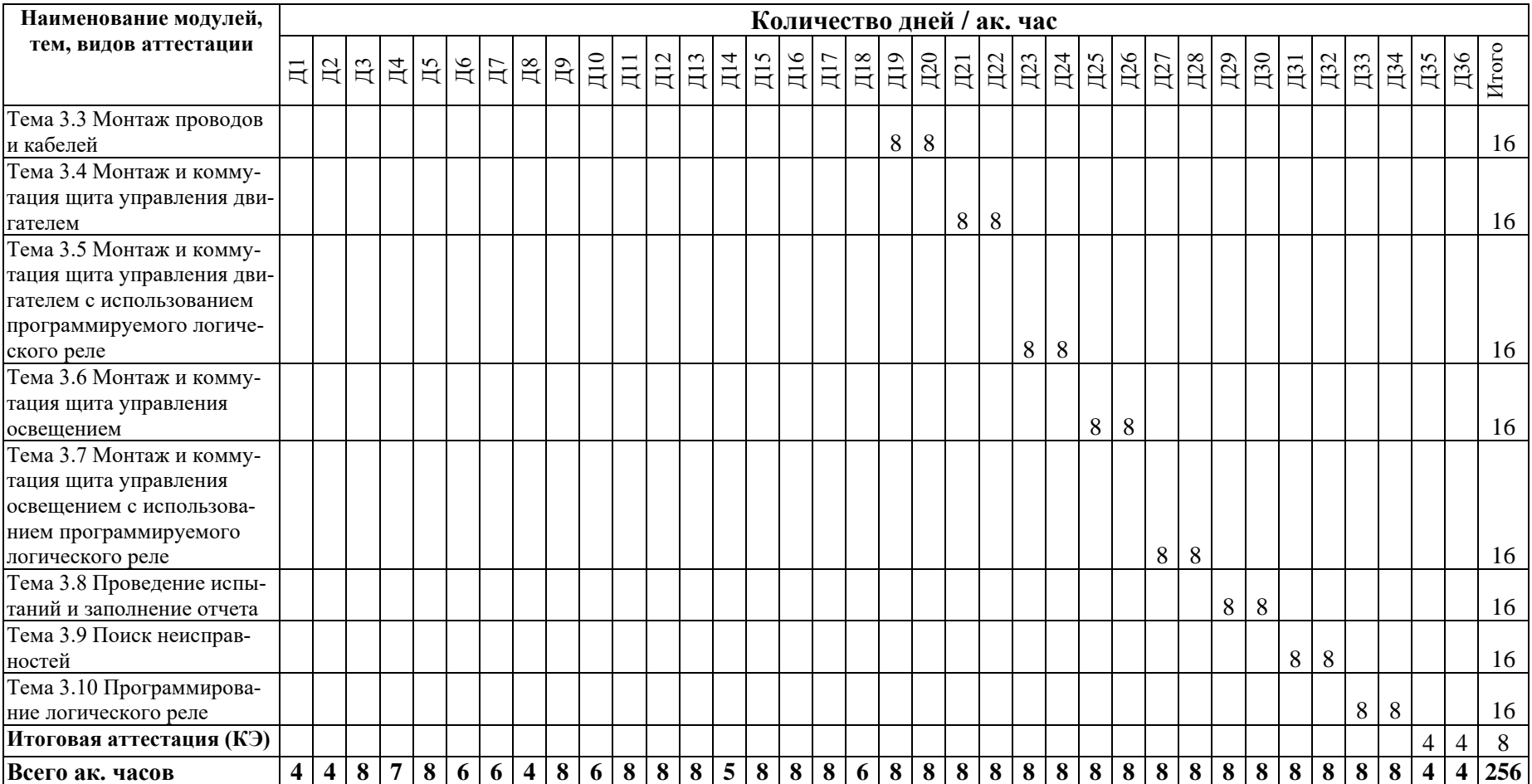

## <span id="page-15-0"></span>**1.6 Рабочие программы дисциплин (модулей, разделов)**

Таблица 5 – Рабочая программа дисциплины (модуля, раздела)

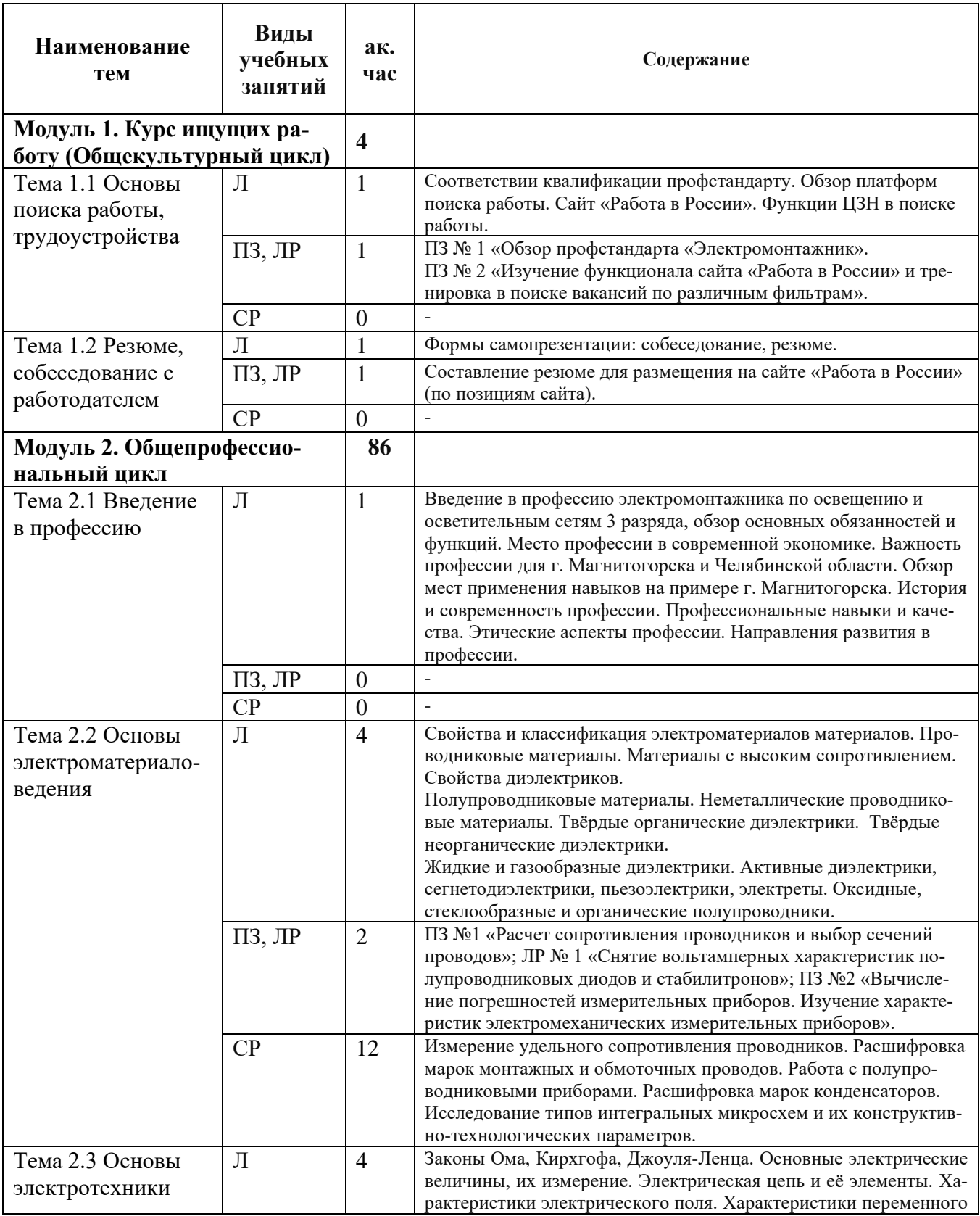

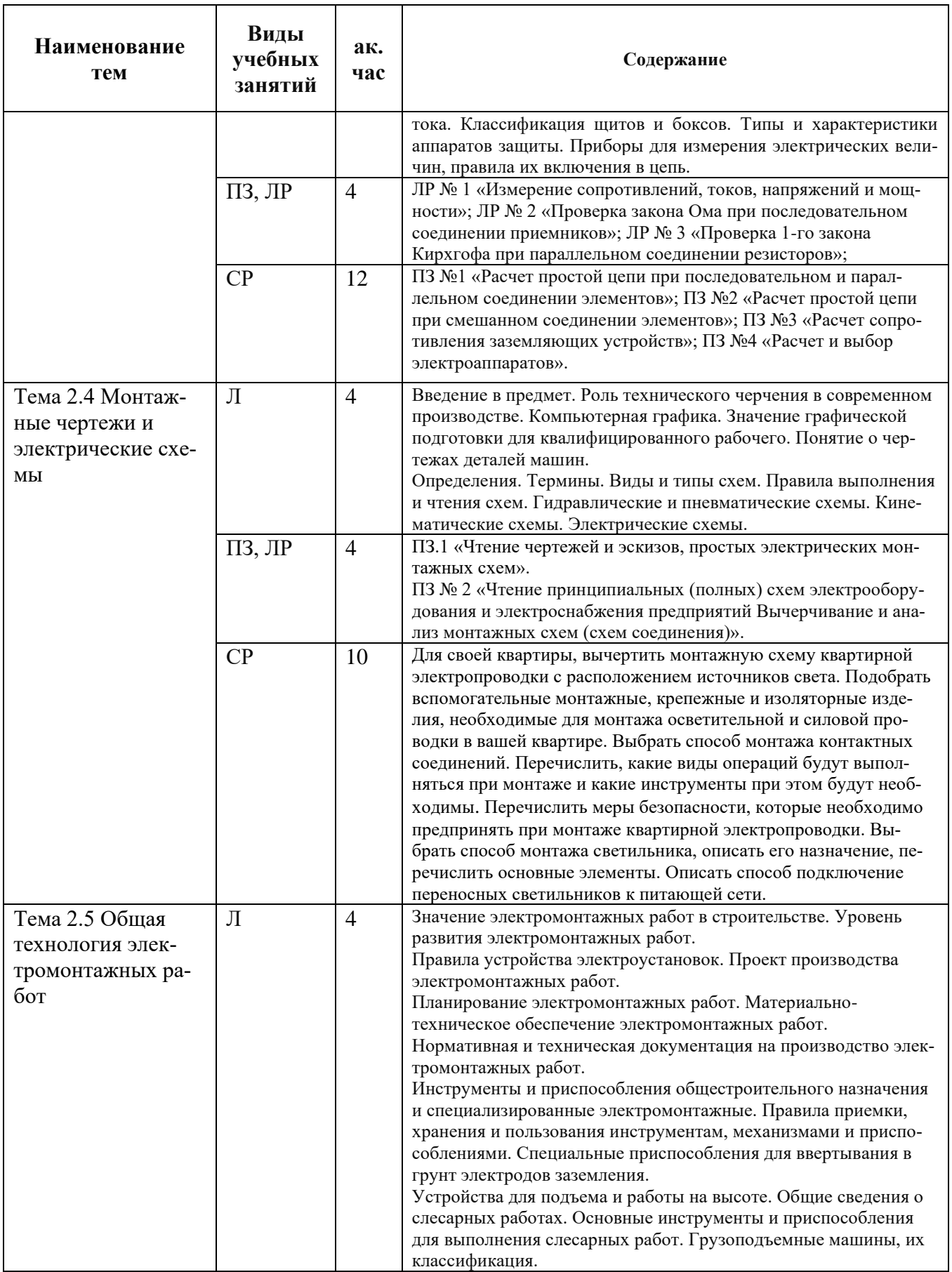

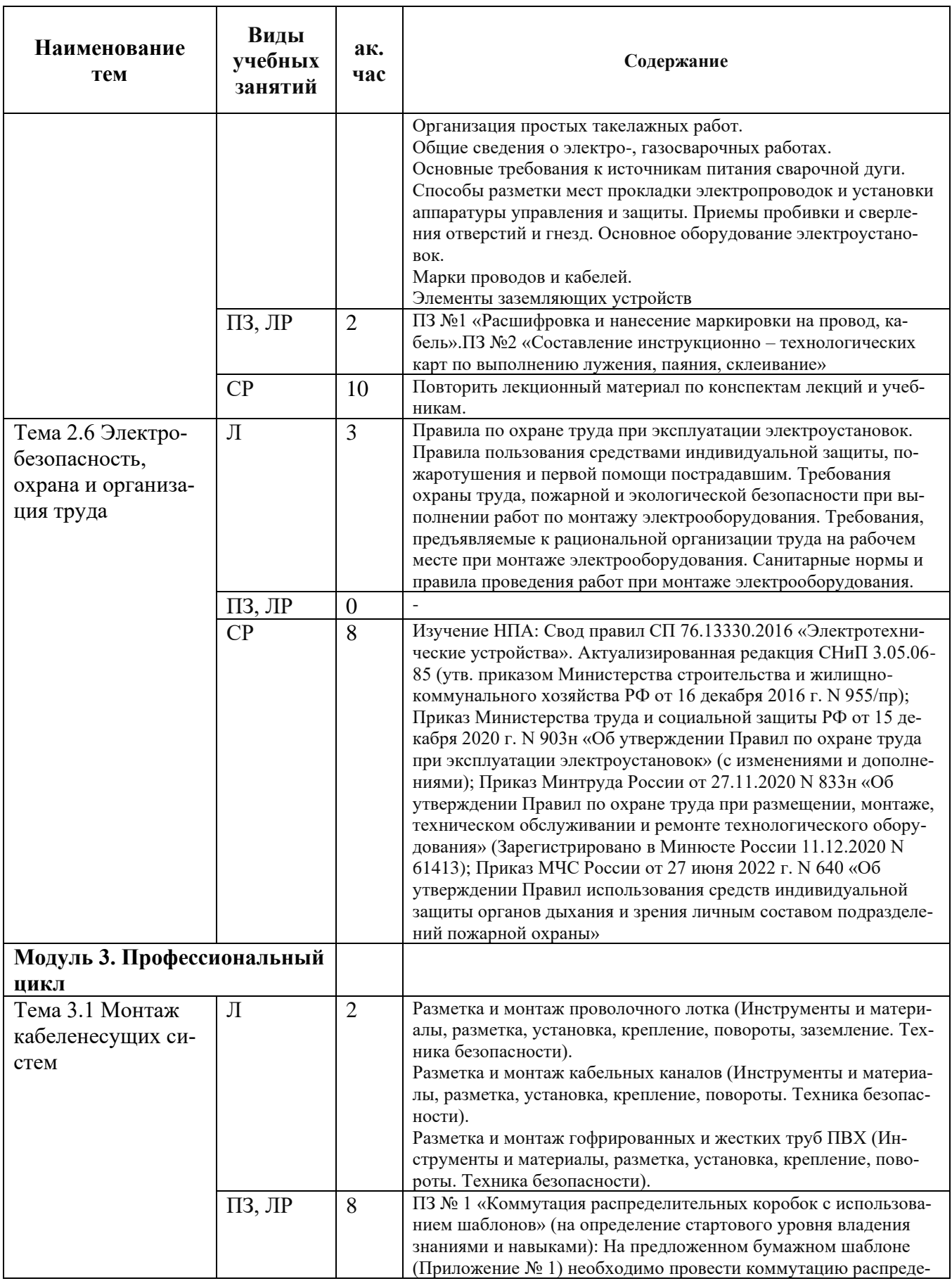

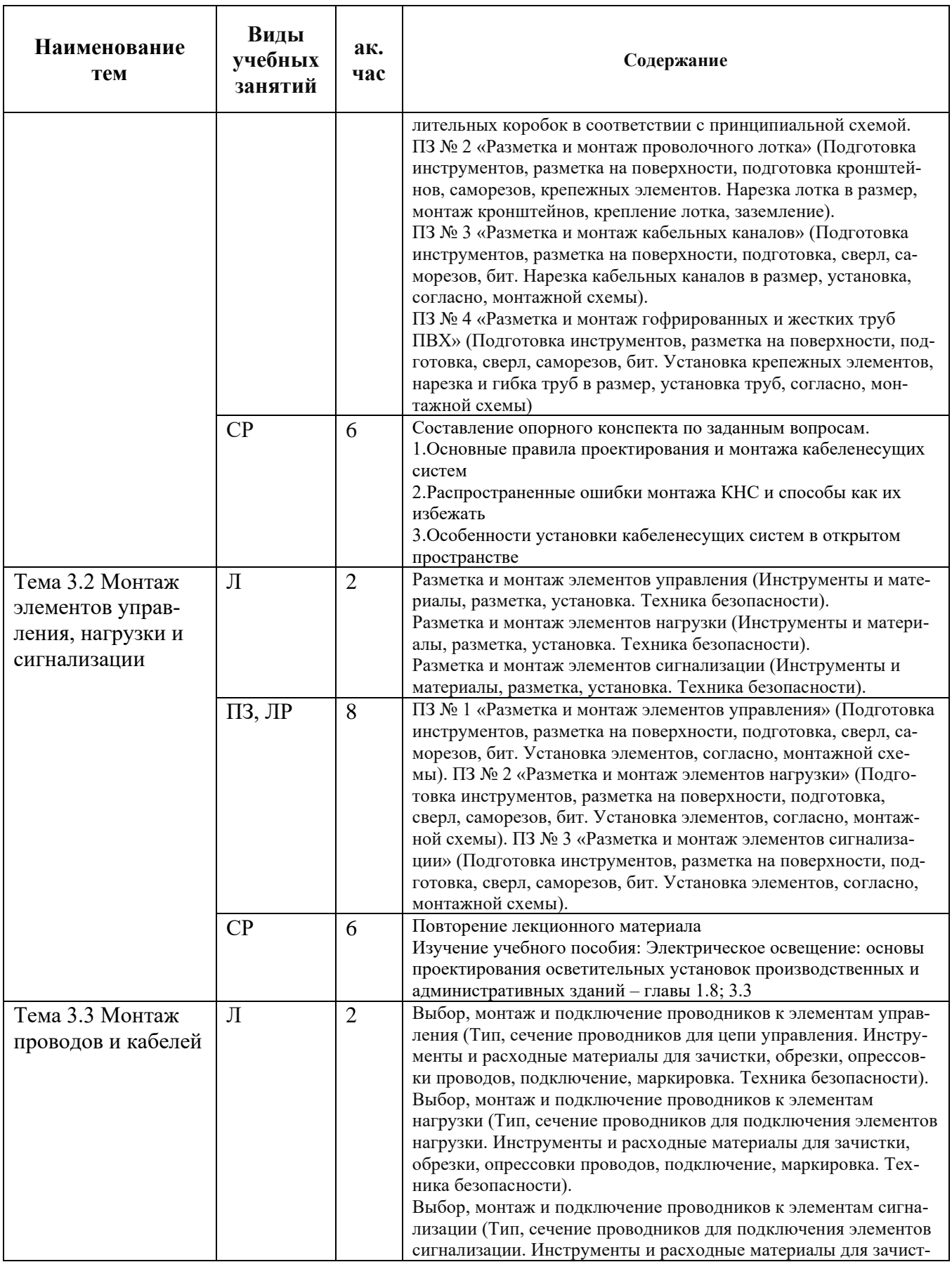

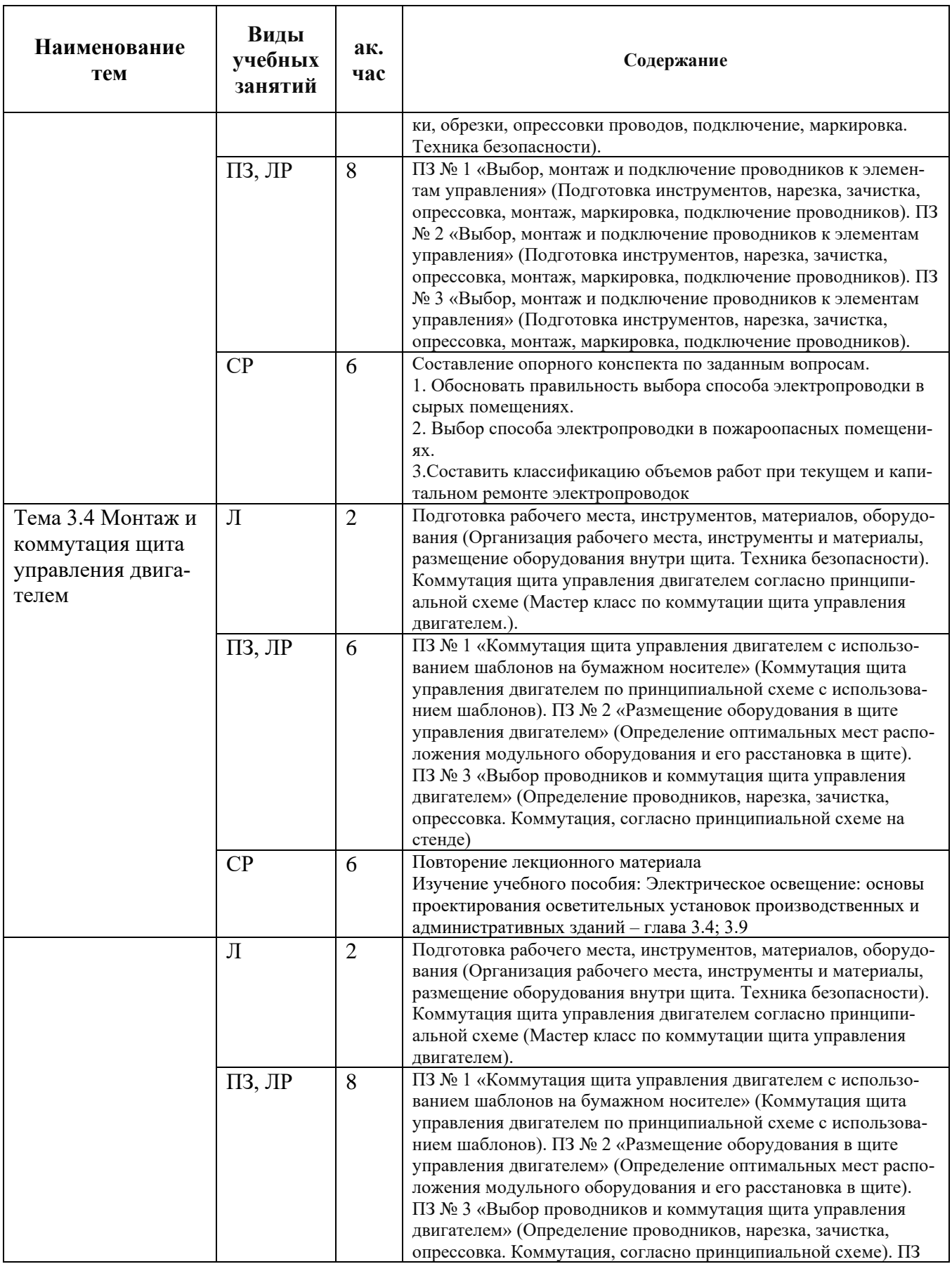

![](_page_20_Picture_249.jpeg)

![](_page_21_Picture_16.jpeg)

## 1.7 Организационно-педагогические условия

<span id="page-21-0"></span>Реализация программы осуществляется в полном соответствии с требованиями законодательства Российской Федерации в области образования, нормативными правовыми актами, регламентирующими данное направление деятельности.

#### **1.7.1 Требования к квалификации педагогических кадров**

К реализации программы привлекаются лица, имеющие среднее профессиональное или высшее образование и отвечающие квалификационным требованиям, указанным в квалификационных справочниках, и (или) профессиональным [стандартам.](consultantplus://offline/ref=111881364BC8F0400B2E06FF7690E35F7C5CD1320881E221AB56763DF11F911D703CA57BCED2067DD53107357F00455E434B9CDCE1FC2CA9nFAFI)

#### **1.7.2 Требования к материально-техническому обеспечению**

Материально-техническое обеспечение (далее – МТО) необходимо для проведения всех видов учебных занятий и аттестации, предусмотренных учебным планом по программе, и соответствует действующим санитарным и гигиеническим нормам и правилам.

МТО содержит специальные помещения: учебные аудитории для проведения лекций, практических (семинарских) занятий, лабораторных работ, текущего контроля и промежуточной аттестации, а также помещения для самостоятельной работы, итоговой аттестации (в соответствии с утвержденным расписанием учебных занятий). Специальные помещения укомплектованы специализированной мебелью, оборудованием, расходными материалами, программным обеспечением, техническими средствами обучения и иными средствами, служащими для представления учебной информации слушателям.

При реализации программы с использованием дистанционных образовательных технологий и (или) электронного обучения образовательная организация обеспечивает функционирование информационно-образовательной среды, включающей в себя электронные информационные ресурсы, электронные образовательные ресурсы, совокупность информационных технологий, телекоммуникационных технологий, соответствующих технологических средств и обеспечивающую освоение слушателями образовательных программ полностью или частично независимо от места нахождения слушателей:

8

каналы связи, компьютерное оборудование, периферийное оборудование,

программное обеспечение.

![](_page_23_Picture_268.jpeg)

![](_page_24_Picture_177.jpeg)

![](_page_25_Picture_181.jpeg)

![](_page_26_Picture_216.jpeg)

**1.7.3 Требования к информационному и учебно-методическому обеспечению**

Для реализации программы используются учебно-методическая документация, нормативные правовые акты, нормативная техническая документация, иная документация, учебная литература и иные издания, информационные ресурсы.

Таблица 6 – Учебно-методическая документация, нормативные правовые акты, нормативная техническая документация, иная документация, учебная литература и иные издания, информационные ресурсы

![](_page_27_Picture_199.jpeg)

му спецкурсу // К.Ю. Зыкова; ГОУ ВПО «Уральский государственный университет им. А.М. Горького». – Екб., 2007. – 129 с. - URL:<https://clck.ru/39Ysh5>

2.7 Программируемые логические реле ONI PLR-S Системное руководство. - URL:

<https://clck.ru/39fbGS>

#### **3 Дополнительная литература**

3.1 Баев, В. И. Светотехника: практикум по электрическому освещению и облучению : учебное пособие для СПО / В. И. Баев. - 2-е изд., испр. и доп. — М. : . Юрайт, 2024. - 220 с. - (Профессиональное образование). - URL:<https://urait.ru/bcode/538736> (ЭБС «Юрайт»)

3.2 Быстрицкий, Г. Ф. Электроснабжение. Силовые трансформаторы : учебное пособие для среднего профессионального образования / Г. Ф. Быстрицкий, Б. И. Кудрин. - 2-е изд., испр. и доп. - М. : Юрайт, 2024. - 201 с. - (Профессиональное образование). - URL: <https://urait.ru/bcode/542061> (ЭБС «Юрайт»)

3.3 Сибикин, Ю. Д. Техническое обслуживание, ремонт электрооборудования и сетей промышленных предприятий : учебник : в 2 книгах / Ю. Д. Сибикин. – 8-е изд., испр. – М. ; Берлин : Директ-Медиа, 2014. – Книга 1. – 205 с. : ил., схем., табл. – URL:

[https://biblioclub.ru/index.php?page=book&id=457738;](https://biblioclub.ru/index.php?page=book&id=457738) – Книга 2. – 253 с. : ил., схем., табл. – Режим доступа: по подписке. – URL:<https://biblioclub.ru/index.php?page=book&id=457739>

3.4 Сибикин, Ю. Д. Основы проектирования электроснабжения промышленных и гражданских зданий : учебник / Ю. Д. Сибикин. – 6-е изд., перераб. – М. ; Берлин : Директ-Медиа, 2016. – 509 с. : схем., табл., ил. – URL:

<https://biblioclub.ru/index.php?page=book&id=459494> (ЭБС «Университетская библиотека Online»)

3.5 Правила безопасности при строительстве линий электропередачи и производстве электромонтажных работ РД 153-34.3-03.285-2002. - М. : Издательский дом ЭНЕРГИЯ, 2013. - 128 c. - URL:<https://www.iprbookshop.ru/22713.html> (ЭБС «IPR SMART»)

3.6 Черных О.П. Современные методы профориентации и самоопределения обучающихся: учебно-метод. пособие / О.П. Черных; ГБУДО ДУМ «Магнит». — Магнитогорск: Изд-во ГБУДО «ДУМ «Магнит»; Изд-во Студии рекламы «KOLOSOK», 2021. – 64 с. - URL: <https://clck.ru/39YscA>

3.7 Бадалян, Н. П. Электрическое освещение: основы проектирования осветительных установок производственных и административных зданий: учеб. пособие / Н. П. Бадалян, Г. П. Колесник ; Владим. гос. ун-т им. А. Г. и Н. Г. Столетовых. – Владимир: Изд-во ВлГУ, 2022. – 267 с. – ISBN 978-5-9984-1523-4. - URL: <https://clck.ru/39eof7>

#### **4 Интернет-ресурсы**

4.1 Библиотека электромонтера. Библиотека электротехника. Библиотека по автоматике. Библиотека светотехника. Трансофрматоры. Учебники. Руководящие указания по релейной защите. – URL: <http://www.biblem.ru/>

4.2 Электротехнический портал (библиотека ГОСТов, технических условий). - URL: <https://www.elec.ru/library/>

4.3 ЭлектроХобби. В Мире электричества (Принципиальные схемы, формулы и расчеты, учебники, видео и др.). - URL: <https://electrohobby.ru/biblioteka/>

**5 Электронно-библиотечная система**

5.1 ЭБС «Юрайт». - URL:<https://urait.ru/>

5.2 ЭБС «IPR SMART». - URL: <https://www.iprbookshop.ru/>

5.3 ЭБС «Университетская библиотека Online». - URL: <https://biblioclub.ru/>

### 1.7.4 Общие требования к организации учебного процесса

Общие требования к организации учебного процесса определяются локальными нормативными актами образовательной организации.

## 1.7.5 Сетевая форма обучения<sup>3</sup>

Организация образовательного процесса при реализации программы в сетевой форме осуществляется с привлечением материально-технических, научно-технических, учебно-методических, организационно-методических, информационно-коммуникационных и иных ресурсов и средств обучения организаций, участвующих в сетевом взаимодействии, а также силами научнопедагогических, педагогических и иных работников этих организаций.

 $\overline{B}$ соответствие с договором  $\Omega$ сетевом взаимолействии (N<sup>o</sup> or «\_\_» 20 г.) в реализации программ участвуют следующие организации:

![](_page_29_Picture_61.jpeg)

Таблица 7 – Организация сетевого обучения

#### 1.8 Формы аттестации

<span id="page-29-0"></span>Оценка качества освоения программы осуществляется в форме текущего контроля успеваемости, промежуточной аттестации по дисциплинам (мо-

<sup>3</sup> Пункт заполняется в случае реализации программы в сетевой форме.

дулям, разделам) и итоговой аттестации в форме квалификационного экзамена слушателей по программе.

#### **1.8.1 Текущий контроль успеваемости**

В соответствии с учебно-тематическим планом и рабочей программой.

#### **1.8.2 Промежуточная аттестация**

В соответствии с учебно-тематическим планом и рабочей программой.

#### **1.8.3 Итоговая аттестация**

Освоение программы завершается итоговой аттестацией в форме квалификационного экзамена. Итоговая аттестация проводится на основе принципов объективности и независимости оценки качества подготовки слушателей. Итоговая аттестация является обязательной для слушателей.

К итоговой аттестации допускаются слушатели, не имеющие академической задолженности и в полном объеме выполнившие учебный план программы.

Квалификационный экзамен проводится для определения соответствия полученных знаний, умений и навыков программе профессиональной подготовки/переподготовки/повышения квалификации и установления на этой основе лицам, прошедшим профессиональное обучение, квалификационных разрядов, классов, категорий по соответствующим профессиям рабочих, должностям служащих (при наличии таких разрядов, классов, категорий).

Квалификационный экзамен независимо от вида профессионального обучения включает в себя практическую квалификационную работу и проверку теоретических знаний в пределах квалификационных требований, указанных в квалификационных справочниках, и (или) профессиональных стандартов по соответствующим профессиям рабочих, должностям служащих. К

16

проведению квалификационного экзамена привлекаются представители работодателей, их объединений.

Практическая квалификационная работа заключается в выполнении комплексного практического задания, в том числе в форме демонстрационного экзамена, в условиях, которые приближают оценочные процедуры к профессиональной деятельности.

В теоретическую часть задания включаются вопросы, позволяющие оценить наличие у слушателя знаний производственных процессов, положений, инструкций и других материалов, требований, предъявляемых к качеству выполняемых работ, охране труда, рациональной организации труда на рабочем месте, а также готовности слушателя применять имеющиеся знания в профессиональной деятельности.

#### **2. ОЦЕНОЧНЫЕ МАТЕРИАЛЫ**

<span id="page-31-0"></span>Оценочные материалы обеспечивают проверку достижения планируемых результатов обучения по программе и используются в процедуре текущего контроля успеваемости, промежуточной аттестации и итоговой аттестации.

#### **2.1 Текущий контроль**

<span id="page-31-1"></span>Текущий контроль знаний проводится в формах, предусмотренных учебным планом.

В программе необходимо представить описание требования к проведению текущей аттестации, критерии оценивания.

#### **2.2 Промежуточная аттестация**

<span id="page-31-2"></span>Освоение программы, в том числе отдельной ее части (модуля), может сопровождаться промежуточной аттестацией, проводимой в формах, определенных учебным планом.

17

В программе приводятся требования к выполнению заданий промежуточной аттестации, критерии оценивания.

#### **2.3 Итоговая аттестация**

<span id="page-32-0"></span>Освоение программы завершается итоговой аттестацией в форме квалификационного экзамена.

Оценочные материал по курсу состоит из перечня теоретических заданий, составленных в форме логических высказываний и комплексного практического задания.

Задания составлены с учетом профессионально значимой информации, направленной на формирование профессиональных компетенций.

Экзамен ориентирован на очный формат и включает выполнение одного теоретического задания (по случайному выбору из нескольких вариантов) в письменном виде и единого комплексного практического задания.

На выполнение теоретического задания отводится 1 академический час.

На выполнение практического задания отводится 3 академических часа.

Ответ экзаменуемого на теоретические задания оценивается с учетом точности понимания сущности заданий, степени полноты раскрытия его содержания, знаний нормативной документации, ГОСТов, умений делать обобщения. При выполнении практического задания оценивается: правильность выполнения задания.

При проведении экзамена уровень подготовки слушателя оценивается в баллах: 5 (отлично); 4 (хорошо); 3 (удовлетворительно); 2 (неудовлетворительно).

#### **Критерии оценивания:**

*5 (отлично):*

- слушатель показывает глубокие осознанные знания по освещаемым вопросам, владеет основными понятиями, профессиональной терминологией;

- слушатель выполнил практическое задание полностью, установлены все компоненты схемы, монтажные компоненты установлены в пределах допусков по углам и размерам, выполнены все подключения, схема работает полностью, отсутствует видимая медь, отсутствуют повреждения изоляции, отсутствует короткое замыкание.

*4 (хорошо):*

- слушатель показывает глубокое и полное усвоение содержания материала, умеет правильно и доказательно излагать программный материал;

- слушатель выполнил практическое задание полностью, установлены все компоненты схемы, допуски по углам и разметке нарушены (более одного угла и/или размера), выполнены все подключения, схема работает полностью (допускается один нерабочий компонент освещения), отсутствует видимая медь, отсутствуют повреждения изоляции, отсутствует короткое замыкание.

*3 (удовлетворительно):*

- слушатель излагает основное содержание теоретических вопросов, умеет выполнять практическое задание. Вместе с тем допускает отдельные ошибки, неточности в содержании и оформлении ответа; ответ недостаточно последователен, доказателен и грамотен;

- слушатель выполнил практическое задание частично, установлены не менее 70% компонентов монтажной и принципиальной схемы, допуски по углам и разметке нарушены (более одного угла и/или размера), подключения выполнены частично, схема работает частично (хотя бы один рабочий компонент освещения), отсутствует видимая медь, отсутствуют повреждения изоляции, отсутствует короткое замыкание.

19

*2 (неудовлетворительно):*

- слушатель имеет существенные пробелы в знаниях, допускает ошибки, неточности при выполнении теоретического задания;

- слушатель не выполнил практическое задание, установлены менее 70% компонентов монтажной и принципиальной схемы, допуски по углам и разметке нарушены (более одного угла и/или размера), выполнено менее 50% подключений, схема не работает, присутствует видимая медь, присутствуют повреждения изоляции, присутствует короткое замыкание;

- слушатель отказывается от выполнения задания без уважительной причины.

За ответ на экзаменационный билет выставляется две оценки: одна оценка – за выполнение теоретических заданий, вторая оценка – за практическое задание. Экзаменационная отметка за дисциплину определяется как среднее арифметическое значение, выставленных за задания оценок, и выставляется целым числом в соответствии с правилами математического округления, и при спорном результате принимается решение в пользу слушателя.

Комплект оценочной документации – в приложении 3.

20

Приложение 1.

Коммутация распределительных коробок с использованием шаблонов на бумажном носителе (к практическому занятию по теме 3.1 Монтаж кабеленесущих систем)

![](_page_35_Figure_2.jpeg)

![](_page_36_Figure_0.jpeg)

Приложение 2

## Схема модуля поиска неисправностей

(к практическому занятию по теме Тема 3.9 Поиск неисправностей)

![](_page_37_Figure_3.jpeg)

## **Комплект оценочной документации к итоговой аттестации**

### 1) **Теоретическое задание**

#### **Вариант 1**

Текст задания: Рассчитать эквивалентное сопротивление и токи в ветвях.

![](_page_38_Figure_5.jpeg)

E1=48 B, R1=10 Om, R2=15 Om, R3= 8 Om.

## **Эталон:**

Решение:  $Ro6III = (R2*R3)/(R2+R3) + R1 = 15.22$  Om;  $I1 = E1/R$ общ = 3.154 А;  $I2=(E1-I1*R1)/R2=1.097 A$  $I3 = (E1 - I1 * R1)/R3 = 2.06 A$ .

## **Вариант 2**

Текст задания: Рассчитать эквивалентное сопротивление и токи в ветвях.

![](_page_38_Figure_11.jpeg)

E1=50 B, R1=12 Ом, R2=18 Ом, R3= 10 Ом.

### **Эталон:**

Решение:

 $Ro6u = (R2*R3)/(R2+R3) + R1 = 18.43$  Om;  $I1=E1/R$ общ = 2.71 А;  $I2 = (E1 - I1 * R1)/R2 = 0.969 A;$  $I3 = (E1 - I1 * R1)/R3 = 1.744$  A.

## **Вариант 3**

Текст задания: Рассчитать эквивалентное сопротивление и токи в ветвях.

![](_page_39_Figure_3.jpeg)

E1=96 B, R1=15 Ом, R2=18 Ом, R3= 13 Ом.

### **Эталон:**

Решение:  $Ro6III = (R2*R3)/(R2+R3) + R1 = 22.55$  Om;  $I1=E1/R$ общ = 4.26 А;  $I2=(E1-I1*R1)/R2=1.785 A$  $I3 = (E1 - I1 * R1)/R3 = 2.47 A$ .

#### **Вариант 4**

Текст задания: Рассчитать эквивалентное сопротивление и токи в ветвях.

![](_page_39_Figure_9.jpeg)

E1=128 B, R1=22 Ом, R2=42 Ом, R3= 20 Ом.

### **Эталон:**

Решение:  $Ro6III = (R2*R3)/(R2+R3) + R1 = 35.55$  Om;  $I1=E1/R$ общ = 3.6 А;  $I2=(E1-I1*R1)/R2=1.162 A$  $I3 = (E1 - I1 * R1)/R3 = 2.44 A.$ 

## **Вариант 5**

Текст задания: Рассчитать фазные токи и напряжения.

![](_page_40_Figure_4.jpeg)

Uл=380 B, R1=100 Ом , R2=150 Ом, R3=130 Ом.

## **Эталон:**

Решение: U $\phi$  = U $\pi/(3^0.5)$  = 219.39 B; I1=  $U$ φ/R1 = 2.19 A; I2= Uφ/R2 = 1.46 A; I3=  $U$ φ/R3 = 1.688 A.

### **Вариант 6**

Текст задания: Рассчитать фазные токи и напряжения.

![](_page_40_Figure_10.jpeg)

Uл=380 B, R1=190 Ом , R2=160 Ом, R3=110 Ом.

## **Эталон:**

Решение:

U $\phi$  = U $\pi/(3^0.5)$  = 219.39 B; I1=  $U$ φ/R1 = 1.155 A; I2=  $U$ φ/R2 = 1.371 A; I3=  $U$ φ/R3 = 1.994 A.

## **Вариант 7**

Текст задания: Собрать схему и измерить фазные токи.

![](_page_41_Figure_3.jpeg)

Uф=6,6 B, R1=10 Ом , R2=33 Ом, R3=10 Ом.

#### **Эталон:**

 $I_A = 0.66 A;$  $I_B = 0.2 A;$  $I_C = 0.66$  A.

## **Вариант 8**

Текст задания: Рассчитать фазные токи и напряжения.

![](_page_41_Figure_9.jpeg)

Uл=220 B, R1=120 Ом , R2=150 Ом, R3=50 Ом.

#### **Эталон:**

Решение: U $\phi$  = U $\pi/(3^0.5)$  = 127 B; I1=  $U$ φ/R1 = 1.06 A; I2= Uφ/R2 = 0.85 A;

I3=  $U$ φ/R3 = 2.54 A.

## 2) **Практическое задание**

Слушателю в отведенное время необходимо выполнить монтаж оборудования, проводников и коммутацию щита освещения согласно приведенным схемам.

Принципиальная схема приведена в Приложении А. Монтажная схема приведена в Приложении Б. Комплектация щита приведена в Приложении В.

![](_page_43_Figure_0.jpeg)

 $+100$ Приложение Б Спецификация  $-300 -U8$  $100^{-}$  $U10$ Kon-Bo Обозначение Описание  $+17$ Корпус пластиковый ИЭК ЩРН-П-36 Щ0  $1<sub>W</sub>$ .m. Вилка ССИ-255-25А  $1<sub>u.m.</sub>$ XP  $E14$ Светодиодный прожектор ИЭК СДО 01-10 EL1  $1 \text{ m.m.}$  $FL3$  $EL2$ Светильник ИЭК ДПО-1301  $1<sub>u.m.</sub>$  $E_{1}$  $EL3$ Прожектор ИЭК ДД-008  $1 \text{ m.m.}$  $EL4$ Светильник ИЭК ЛСП-3907  $1<sub>W</sub>$ .m.  $M1$ Осевой вентилятор ВЕНТС 100 ВКО  $1 \text{ u.m.}$ SA<sub>1</sub> Выключатель ИЗК 1 ш.т.  $-U2$  $XS1$ Розетка ИЭК на 2 модуля "ПРАЙМЕР"  $1<sub>W</sub>$ .m. KΡ  $SA2-SA3$ Выключатель импульсный ИЭК 2 ய.ர. BCk20-1-0-ГПБ Щ0 Клипсы для гофротрубы ПВХ d16  $U1$ 18 ш.т.  $U<sub>2</sub>$ Гофротруба ПВХ d16  $2,8$  M.  $\overline{U}$ Кабельный канал "ПРАЙМЕР" 100х60  $1.9<sub>M</sub>$  $\oplus$  $U4$ Плоский Т-образный угол "ПРАЙМЕР"  $1<sub>W.m</sub>$  $\sqrt{11}$  $\overline{US}$  $2 \text{ u.m.}$ Заглушка К.К. "ПРАЙМЕР" 100x60  $U6$ Кабельный канал "Элекор" 25х16  $1.3M$ .  $-US$  $XS1$  $4 \text{ u.m.}$ Клипсы для гофротрубы ПВХ d20  $U7$ Лоток проволочный 35х100  $U8$ 1 M. ៊  $U9$ Кронштейн настенный, осн. 100  $2 \text{ u.m.}$ П Γοφροπριόα ΠΒΧ d20 U10 2 M.  $\mu$ SA<sub>1</sub>  $\cdot$ U6 SA3 SA<sub>2</sub> Квалификационный экзамен ПО П 144 19806 Лист Монтажная схема

**Aama** 

Листов

системы освещения

 $A4$ 

Формат

 $\mathbf{1}$ 

Модуль

#### Приложение В

**Nucm** 

![](_page_45_Picture_68.jpeg)

![](_page_45_Figure_2.jpeg)

![](_page_45_Picture_69.jpeg)

![](_page_45_Picture_70.jpeg)

 $A<sub>4</sub>$ 

 $\phi$ opmam